## Affiches de recherche

Pour obtenir des conseils détaillés, consultez la page **www.sightsavers.org/affiches-de-rechercheaccessibles-francais** ou scannez le code QR ci-contre.

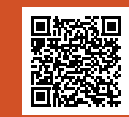

## **Légendez les graphiques et les schémas**

La légende des graphiques et des schémas doit être claire et ne doit pas uniquement reposer sur un contraste de couleurs. Ajoutez des motifs ou des légendes de données afin que les lecteurs puissent distinguer chaque information.

**Graphique présentant les tranches d'âge des personnes bénéficiant du traitement**

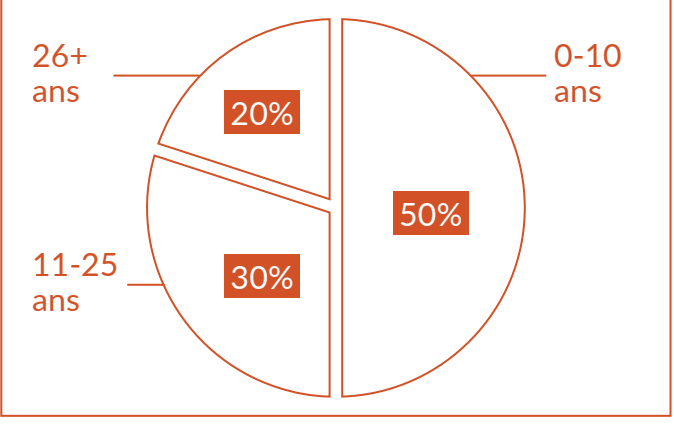

**Utilisez une police sombre sur un fond clair**

**Ces mots sont faciles à lire**

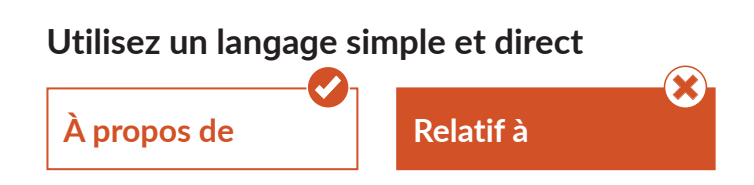

**Utilisez des images pertinentes et de qualité pour transmettre votre message**

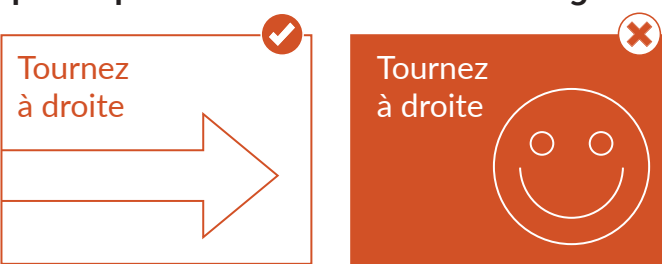

## Affiches de recherche

Pour obtenir des conseils détaillés, consultez la page **www.sightsavers.org/affiches-de-rechercheaccessibles-francais** ou scannez le code QR ci-contre.

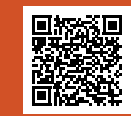

**Évitez l'italique, les polices de caractères décoratives et le soulignement**

*Cette phrase est difficile à lire, car elle est soulignée et en italique.*

**Optez pour un design épuré, logique, et linéaire** **Décomposez le contenu avec des marges, titres et espace blanc**

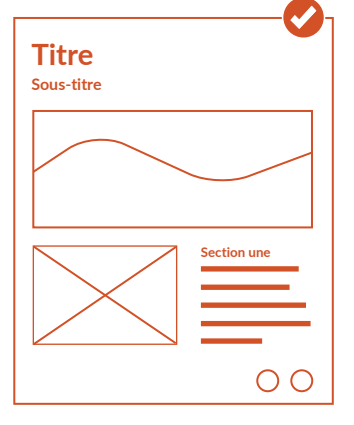

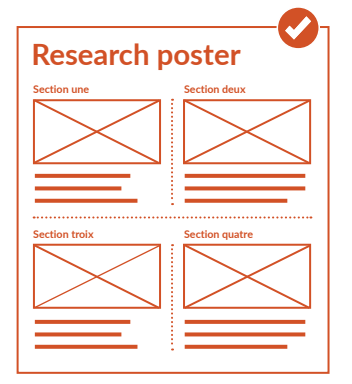

**Ajoutez une URL ou un code QR permettant d'obtenir plus d'informations sur la recherche présentée**

**Fournissez une version de l'affiche accessible et téléchargeable**

**Ajoutez un texte de remplacement aux images sur les versions numériques**

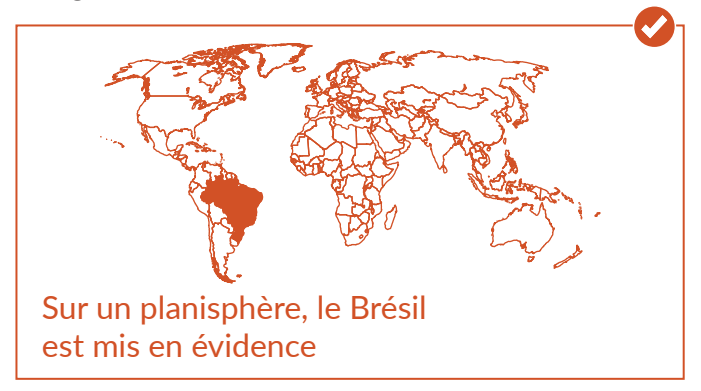